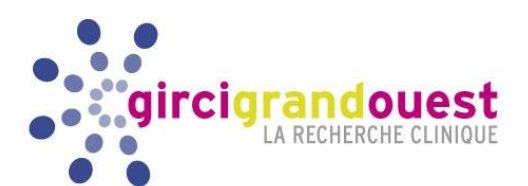

# GIRCI GO

#### RÉUSSIR SON PROJET MULTICENTRIQUE : LA GESTION DES DONNÉES ISSUES DE LA RECHERCHE ET LEUR PARTAGE

Tanguy ROMAN Responsable Data Management, DRCI, CHU de Nantes Pour réussir son essai multicentrique… … en Data Management, il faut :

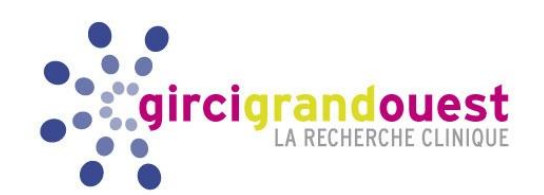

- Connaître l'ensemble du processus de la recherche clinique
- **Maîtriser** son processus métier
- 操。 **Planifier** et **exécuter** toutes les étapes de son processus
- **Associer** tous les acteurs impliqués dans son processus
- Collecter et **gérer des données de qualité**
- Pouvoir facilement **partager** ses données

## Connaître l'ensemble du processus de la recherche clinique…

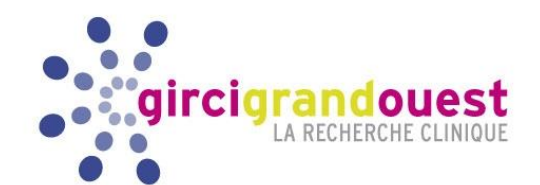

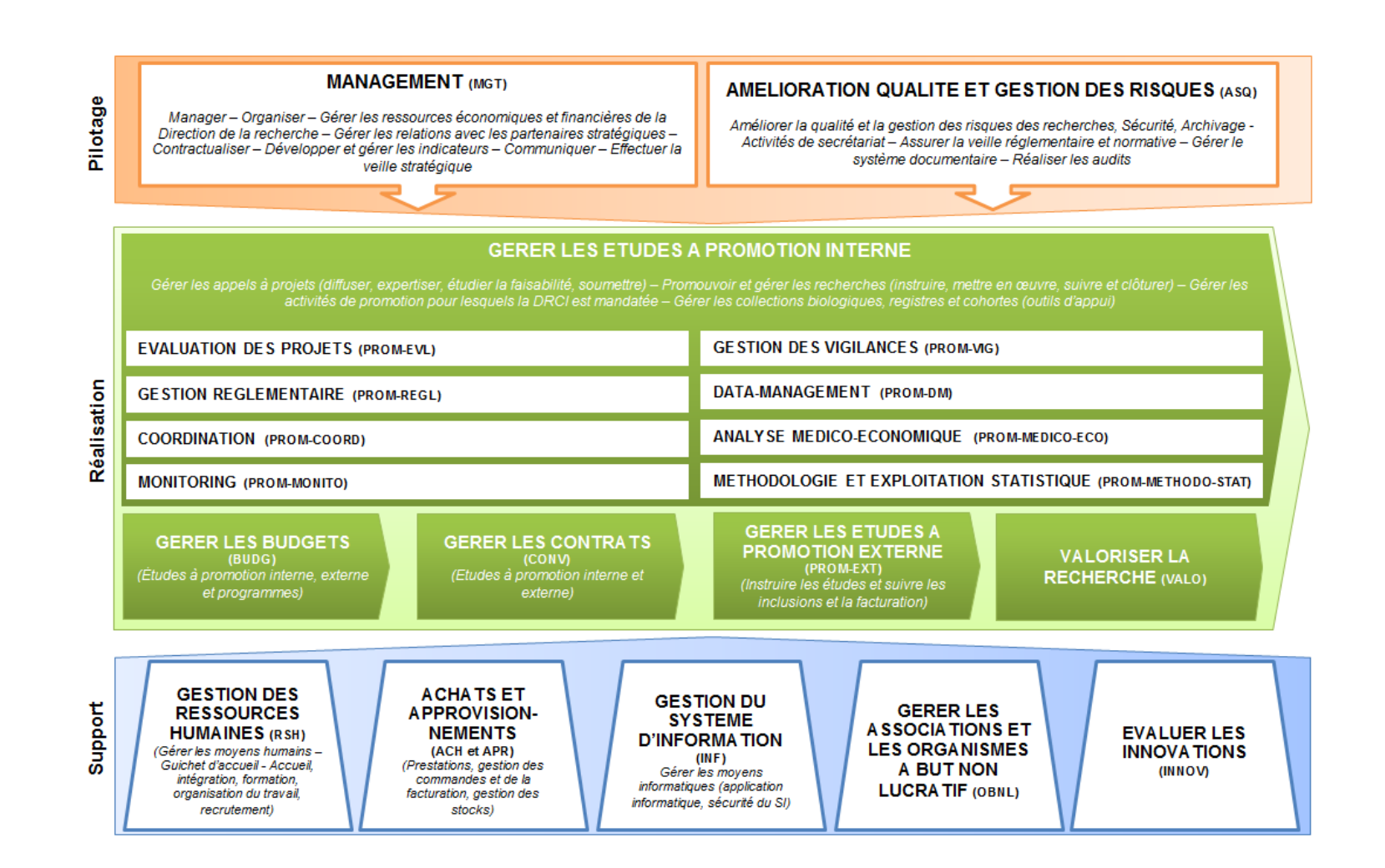

#### 29/04/2019

#### Data Management : un processus intégré…

#### Processus DATA-MANAGEMENT (PROM-DM)

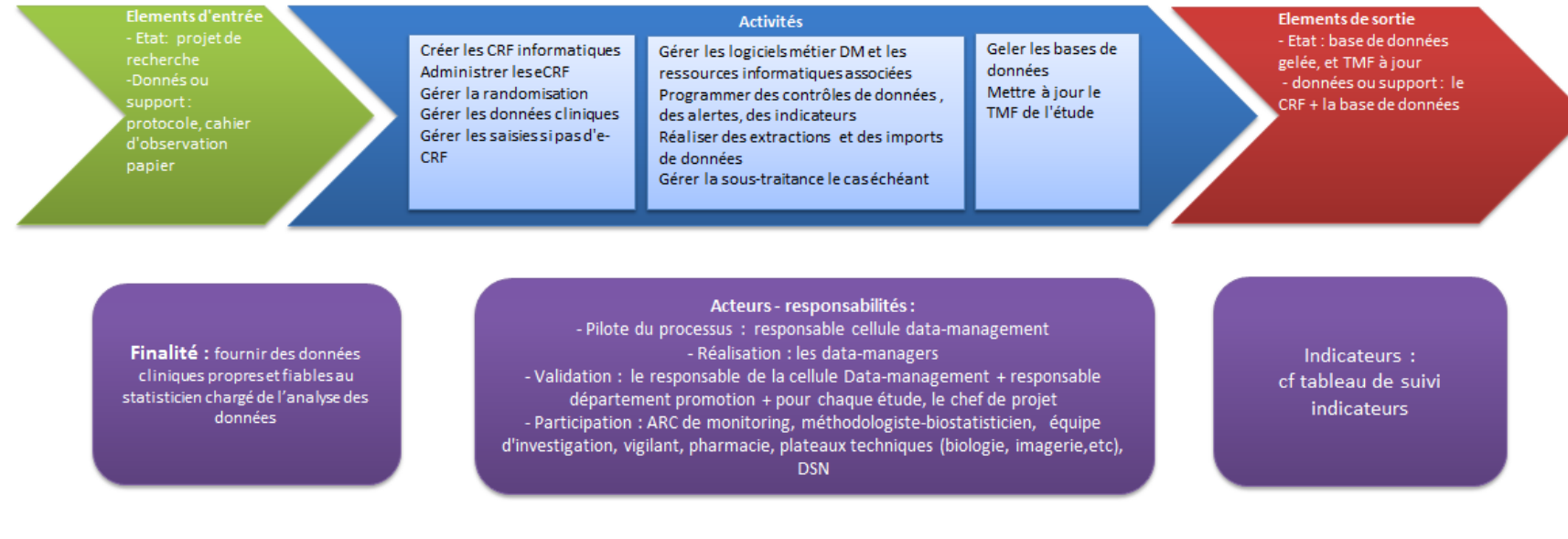

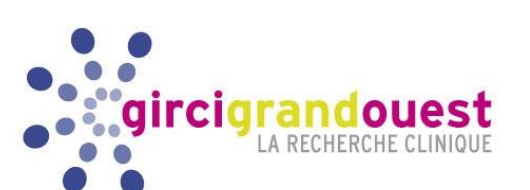

#### Maîtriser son processus métier

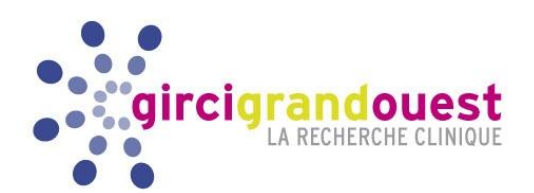

- C'est connaitre en détail les étapes de ce processus : 操作
	- Etape 1 : Conception du eCRF (développement informatique)
	- Etape 2 : Passage en exploitation
	- Etape 3 : Suivi de l'étude (gestion des données)
	- Etape 4 : Gel de la base de données

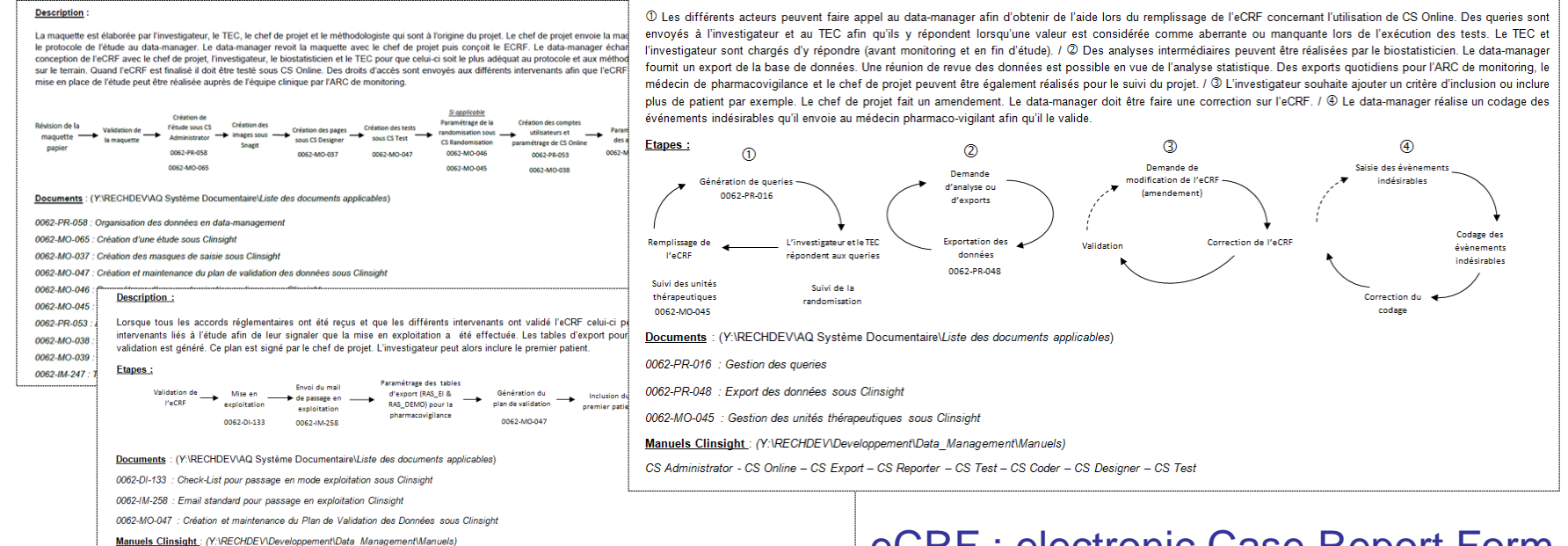

CS Administrator - CS Designer - CS Test - CS Randomisation - CS Entry - CS Online - CS Export

#### eCRF : electronic Case Report Form

Quel logiciel de Data Management choisir ?

- 
- Le logiciel comprend la base de données et des interfaces utilisateur (les écrans de saisie en particulier)
- Choisir un logiciel du **commerce** ou **développer** soi-même des d'**applications « artisanales »** ?
- Avantages des logiciels du commerce : gain de temps, coût et rapidité de mise en œuvre mais à contrebalancer avec le coût d'acquisition dudit logiciel…

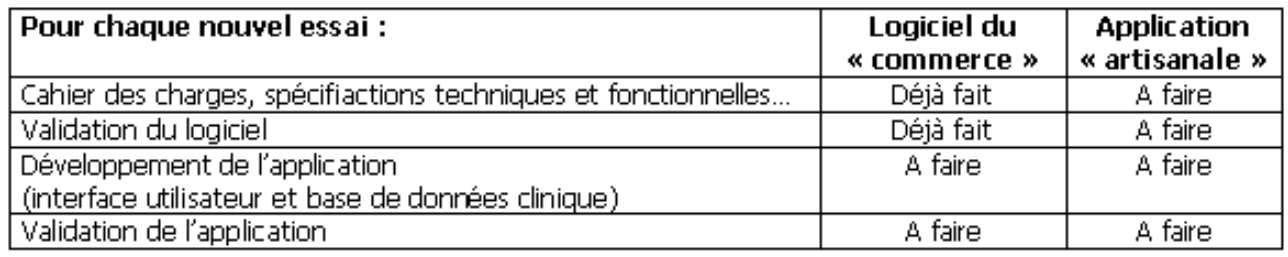

Quelques logiciels du commerce : Clintrial®, Oracle Clinical® , 潔 Ennov Clinical<sup>®</sup>, Marvin<sup>®</sup>, ClinWeb<sup>®</sup>, RedCap<sup>®</sup>, Voozanoo®...

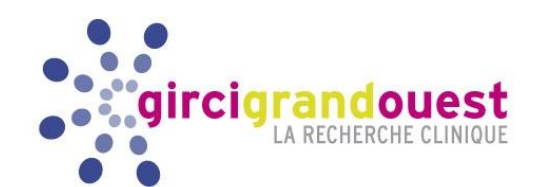

# Validation informatique : logiciel et eCRF

- 崇 Processus de validation informatique
	- Spécifications techniques et fonctionnelles
	- Jeux de données tests
	- QI (ex. installation de SAS)
	- QO (opérationnelle)
	- QP (performance)
	- Gestion des versions…

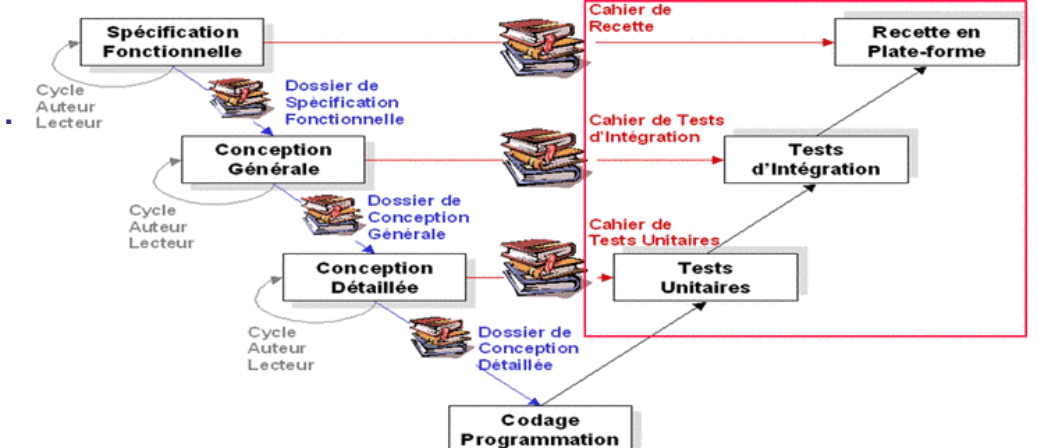

- Validation informatique du logiciel : Data management 潔
- Mise en production du eCRF : validé et testé par le clinicien aussi 璟

### Attention aux maquettes de CRF sous dimensionnées …

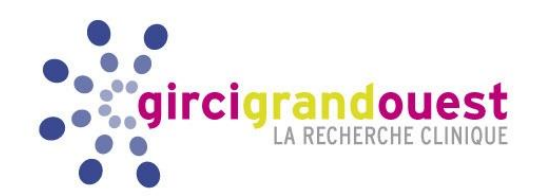

Premier constat: dans plus de la moitié des cas, la taille annoncée du cahier d'observation (phase de faisabilité) est sous-estimée voire très sous-estimée (nombre de pages annoncées/nombres pages à développer, tableau n°1 et figure n°1).

Conséquence directe : rallongement des délais de développement des eCRFs. Risque de devoir développer l'eCRF dans des délais contraints pour satisfaire les autres demandes qui nous sont adressées.

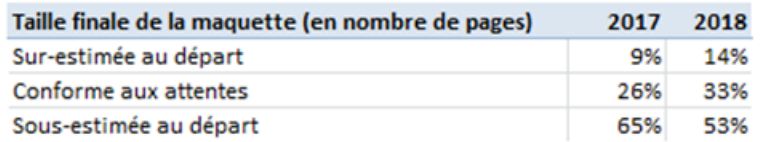

Tableau n°1 et figure n°1 : comparaison entre taille des maquettes estimées lors de la faisabilité du projet et taille des CRFs finalement transmis pour développer les eCRFs

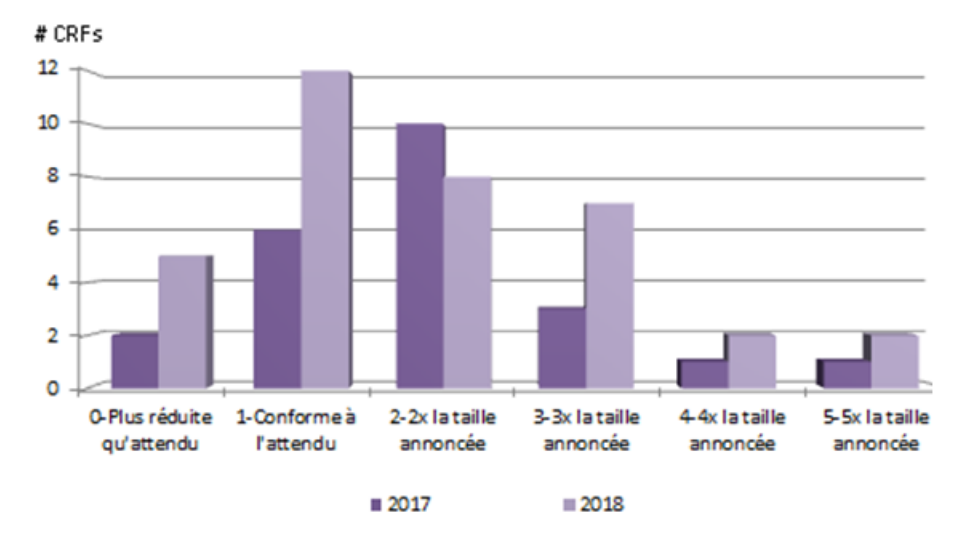

### Attention aux maquettes de CRF non finalisées …

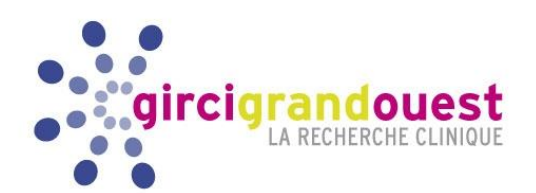

Second constat : la moitié des eCRFs développés ont fait l'objet de modifications importantes après leur mise en exploitation (ajout ou suppression de pages et/ou d'items, changement radical de l'architecture du eCRF).

Conséquences immédiates : risque d'altération des données déjà saisies, nécessité pour les TECs de revenir sur les eCRFs déjà saisis pour compléter les pages ou les items ajoutés a posteriori, risque d'un supplément de demandes de clarification à devoir traiter par les Data Managers, les ARCs de Monitoring et les TECs.

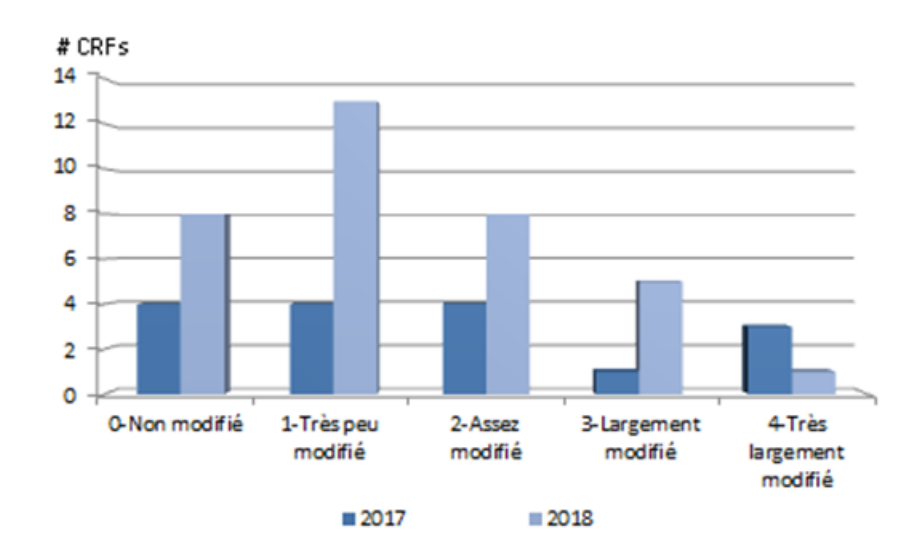

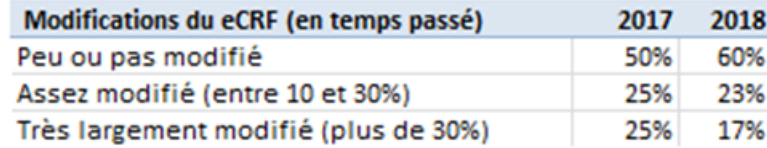

Tableau n°2 et figure n°2 : projets concernés par les demandes de modification des eCRFs après leur mise en exploitation

Validation et mise en exploitation d'un eCRF …

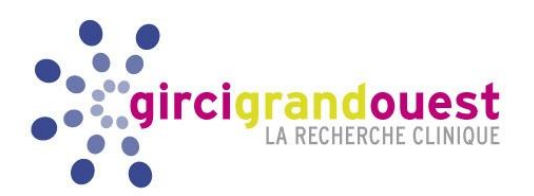

une réunion de revue de la maquette avant remise au Data Manager de celle-ci doit être planifiée et organisée : a minima sont présents à cette réunion : investigateur, TEC, ARC de Monitoring, Data Manager, statisticien, chef de projets

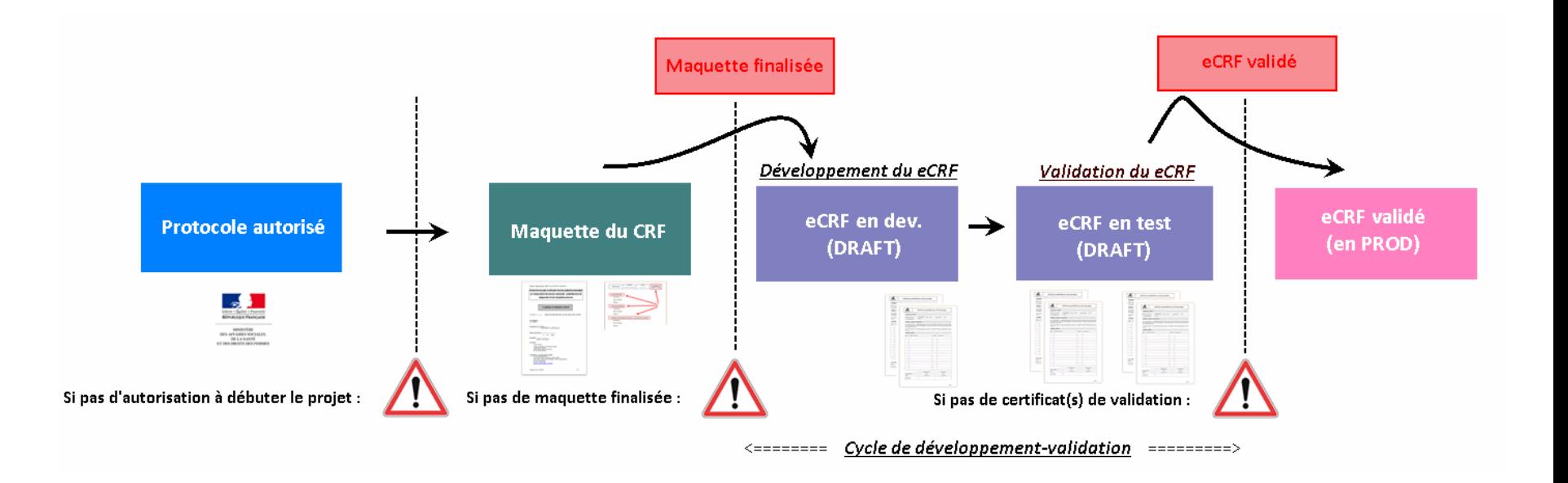

## Associer tous les acteurs impliqués dans le processus de Data Management…

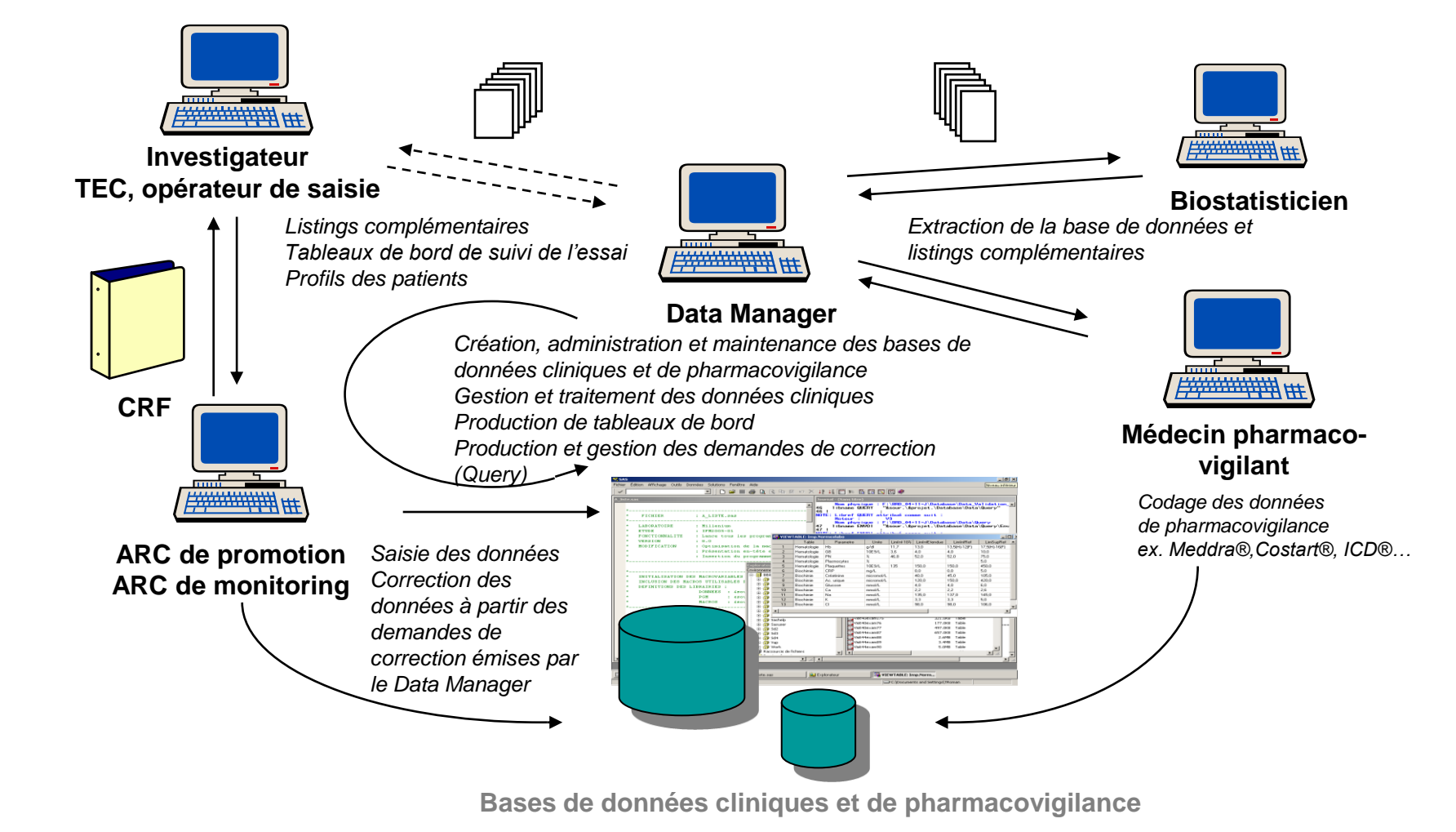

29/04/2019

ircigrand oues

## Contrôler la qualité des données …

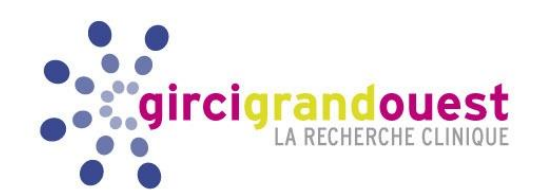

- Avant la saisie, au niveau des masques de saisie :
	- En limitant les champs texte, les radio-boutons
	- En évitant les questions ouvertes et les double négations
	- En favorisant les menus déroulants
	- En mettant en place des contrôles de cohérence dynamiques
- **EXA:** Pendant la saisie :
	- En activant les contrôles de cohérence dès la saisie
	- En évitant les contrôles bloquants qui empêchent de poursuivre la saisie
- Après la saisie :
	- En éditant régulièrement les Queries automatiques (Data Manager)
	- Avec un suivi régulier des réponses aux Queries (Data Manager et ARC de Monitoring)
	- Avec un monitoring (total ou partiel) sur site effectué par l'ARC

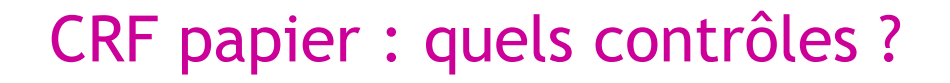

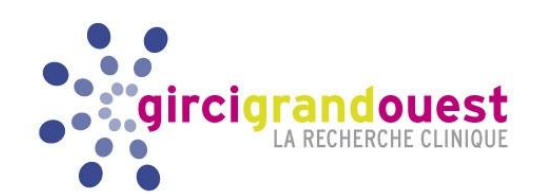

Dans le cas du CRF papier, il faut contrôler un processus de 潔 saisie plus complexe :

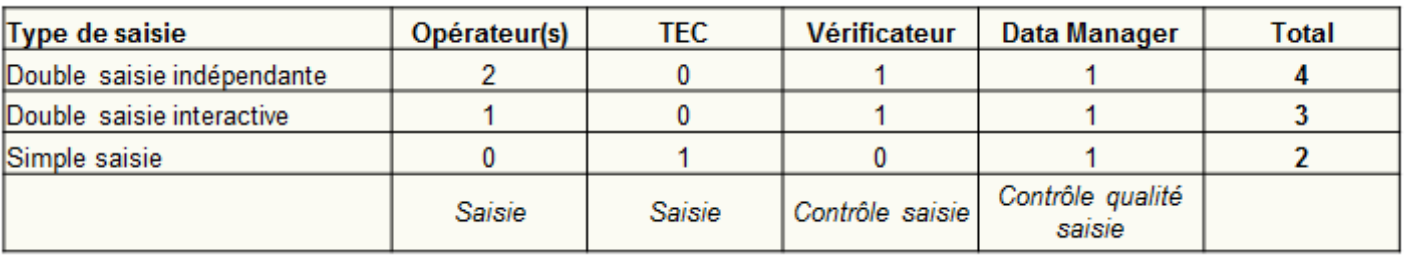

- Contrôle sur site par l'ARC de Monitoring, des données retranscrites par le médecin du dossier médical vers le CRF papier
- Contrôle qualité de la saisie effectué par le Data Manager en 哪 comparant les données du CRF papier avec les données enregistrées dans la base de données

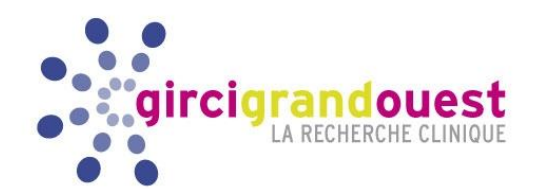

## Contrôles qualité de la saisie …

- Planification des contrôles qualité
	- Avant le début de l'essai
	- Idéalement après 10 % des premiers cahiers pour s'assurer que les consignes de saisie ont bien été assimilées
	- Avant le transfert final des données pour l'analyse statistique
	- Avant toute analyse statistique intermédiaire
	- En cas de sous-traitance avec une société extérieure
- Quelle limite du taux d'erreur maximal : 1 %, 0,5 % 0,1 % 0 % ? 潔
	- 0 % pour les données du critère principal et données de sécurité
	- Idéalement moins de 0,5 % de taux d'erreur pour les autres données
	- On peut aller jusqu'à 1 % pour les données en simple saisie

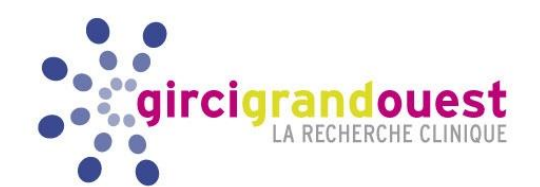

## Que choisir : saisie « papier » ou saisie internet ?

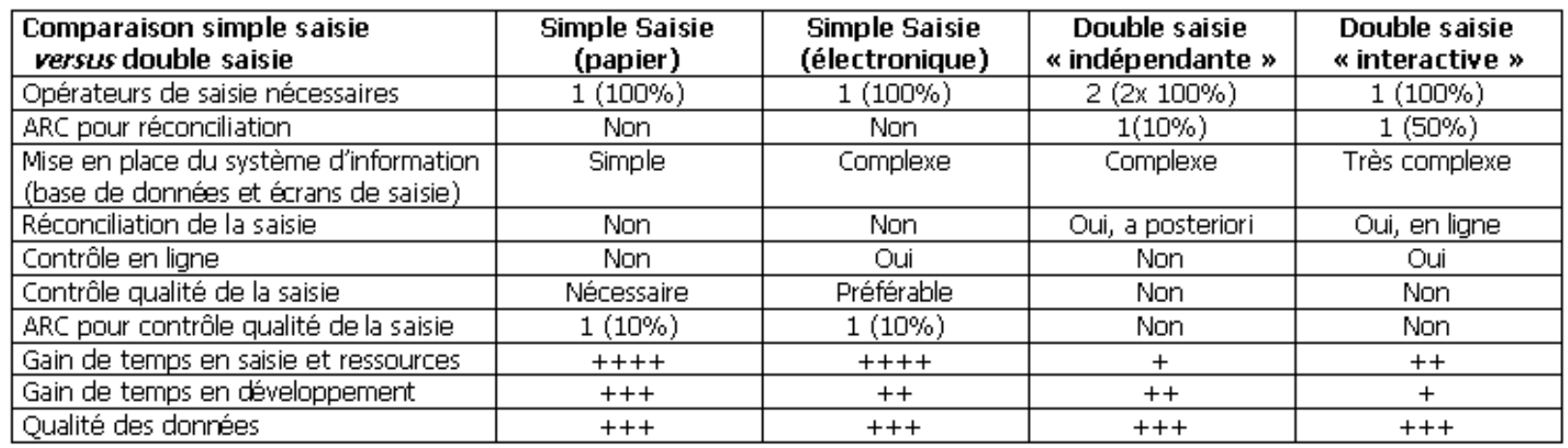

- $\frac{1}{2}$  Les critères du choix :
	- Ressources et compétences disponibles
	- Solutions techniques disponibles
	- Moyens financiers alloués à l'essai clinique
- Solutions mixtes et solutions dégradées :
	- Auto-questionnaires papier et eCRF
	- En cas de panne informatique

#### Gestion des Queries

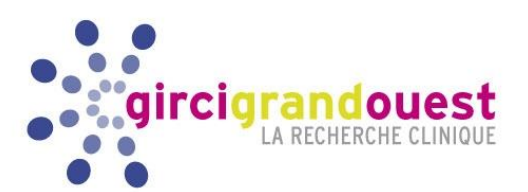

- C'est un processus complexe qui prend en compte : 哪
	- La saisie des données
	- Les données manquantes : renseignées et non renseignées
	- Les commentaires de saisie (s'il y en a)
	- Le statut des pages (saisies, verrouillées, monitorées, signées)
	- Les Queries manuels émis par l'ARC de Monitoring
	- Les Self Evident Corrections (SEC) (s'il y en a)

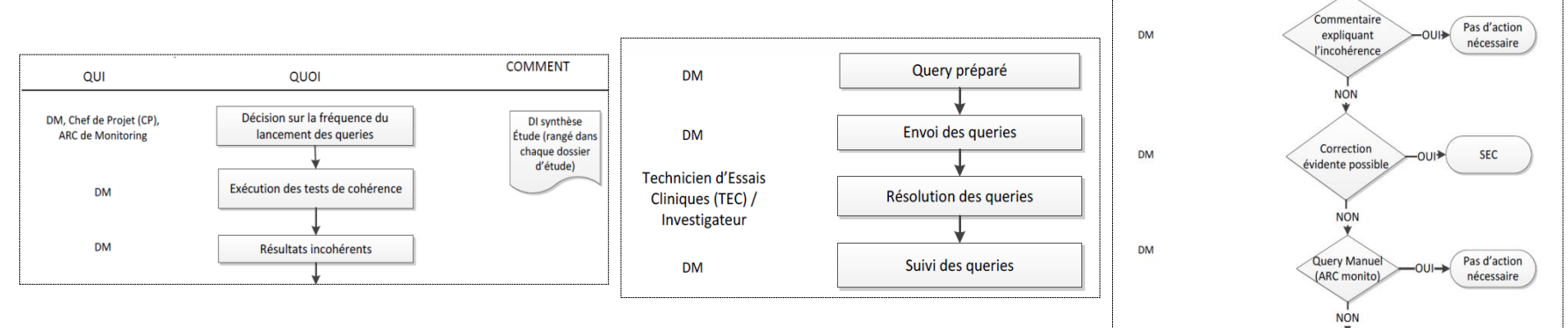

Cette **gestion doit être planifiée** et couplée au plan de monitoring 潔 Et s'il n'y a pas de Monitoring prévu (cohortes, registres, RNI) ?

#### Partager ses données ?

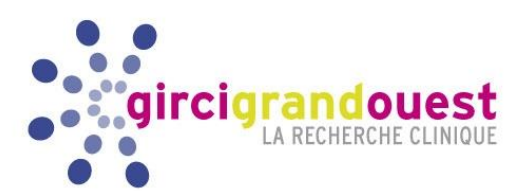

- Ne partager que des données **complètes**, propres et **fiables**
- Quand partager ?
	- Après une analyse intermédiaire : export partiel avec liste des patients…
	- Après le gel de base ou l'édition du rapport final
	- En flux continu
	- A ma demande
- Que partager :
	- Des fichiers Ascii en respectant le **standard CDSIC** (Clinical Data Interchange Standards Consortium)
	- Des fichiers structurés sous des formes variées : Csv, SAS, XML…
- Une **documentation technique** minimale doit accompagner les données : 潔 aCRF (anotated Case Report Form), structure des fichiers (avec nom des tables et variables, format, label, codelistes associées)

#### Partage et interopérabilité …

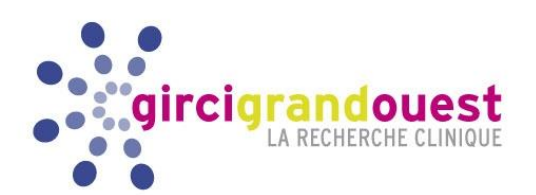

- Le transfert automatique des données vers un autre système informatique (entrepôt de données) doit pouvoir être envisagé
- Le développement de nouveaux ETL (Extract Transform and Load) est une contrainte technique supplémentaire : mappage préalable des variables entre les deux systèmes, programmation, documentation technique…

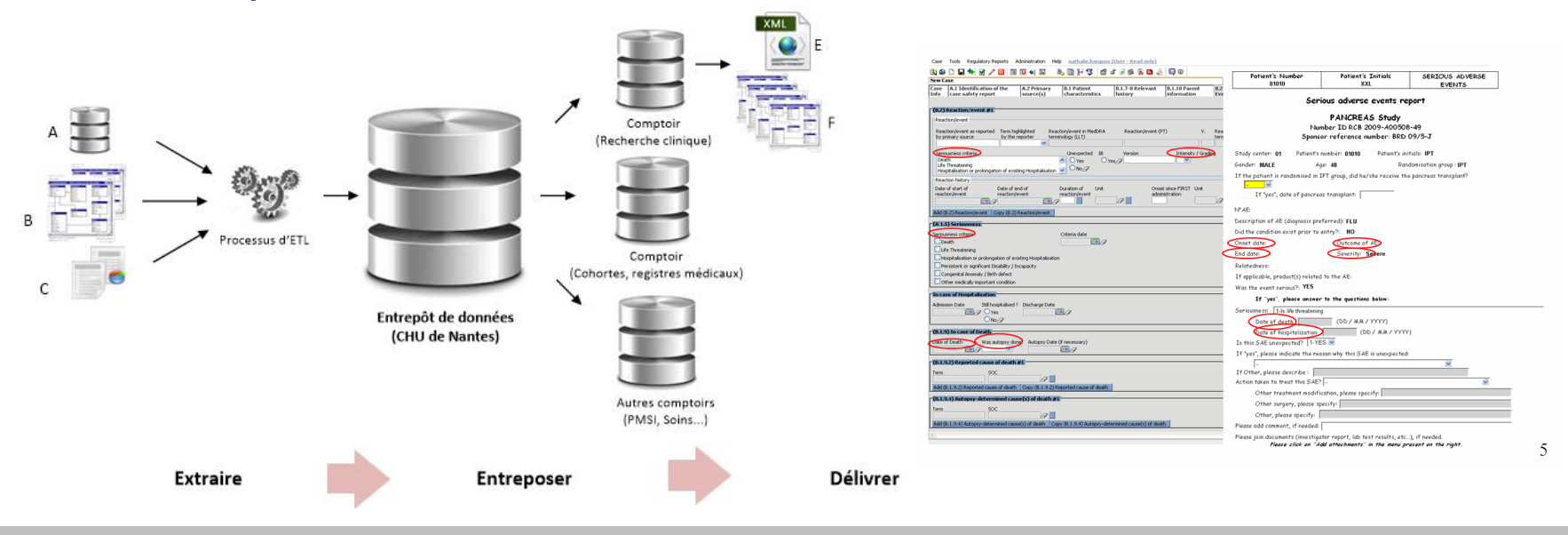

En résumé,

# pour réussir son essai multicentrique, c'est …

- Maitriser son processus de Data Management, en :
	- Evaluant la faisabilité technique du projet
	- Estimant les coûts générés : hébergement, création eCRF, personnel…
	- Maitrisant tous les aspects techniques : programmation, gestion des bases de données…
- Disposer d'un logiciel de Data Management performant
- Produire des **données cliniques** de qualité et **fiables** pour l'analyse
- Pouvoir **partager facilement et rapidement** les données cliniques (sur le plan technique)

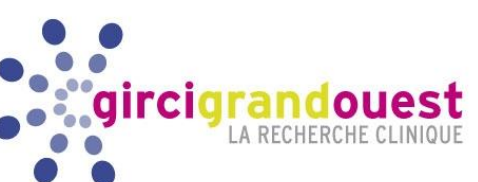